*I. Egzamin z "witryn" najczęściej dotyczy:*

- *1. napisania kodu formularza*
- *2. instalacji oprogramowania serwerowego*
- *3. formatowania obiektów.*

*II. Na zaliczenie musisz:*

- *1. uzyskać conajmniej 75 % poprawnego kodu*
- *2. pamiętać o czasie egzaminu {to mniej niż 90 minut}*
- *3. sprawdzić, czy wpisany kod działa.*

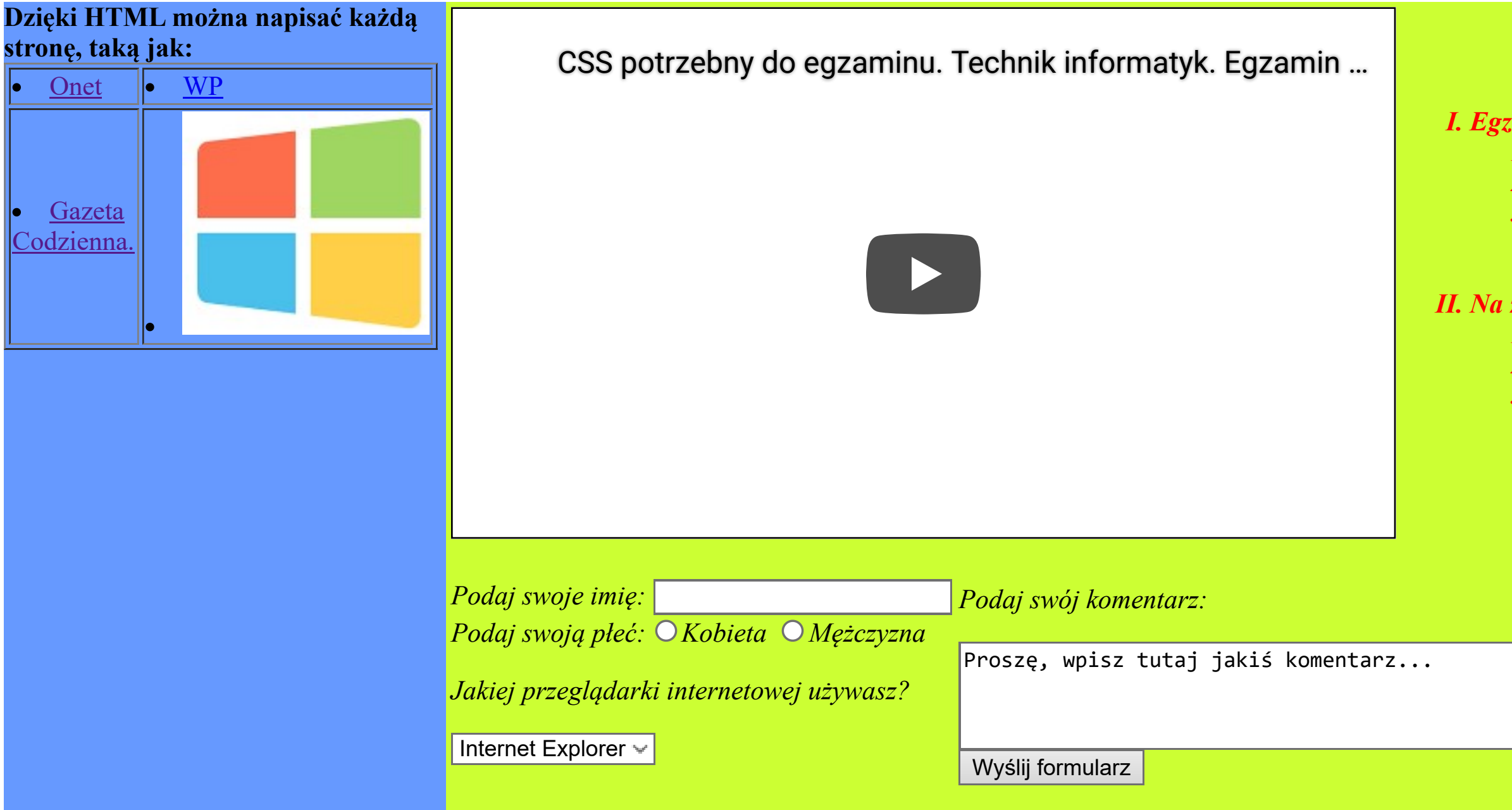

## Nazywam się Zbigniew Kluczkowski.

Właśnie zdaję pierwszy praktyczny egzamin z projektowania witryn.

Wszelkie prawa zastrzeżone dla: Zbigniew Kluczkowski.